# B5WY-A054-01-00Fujitsu Printer XL-8400

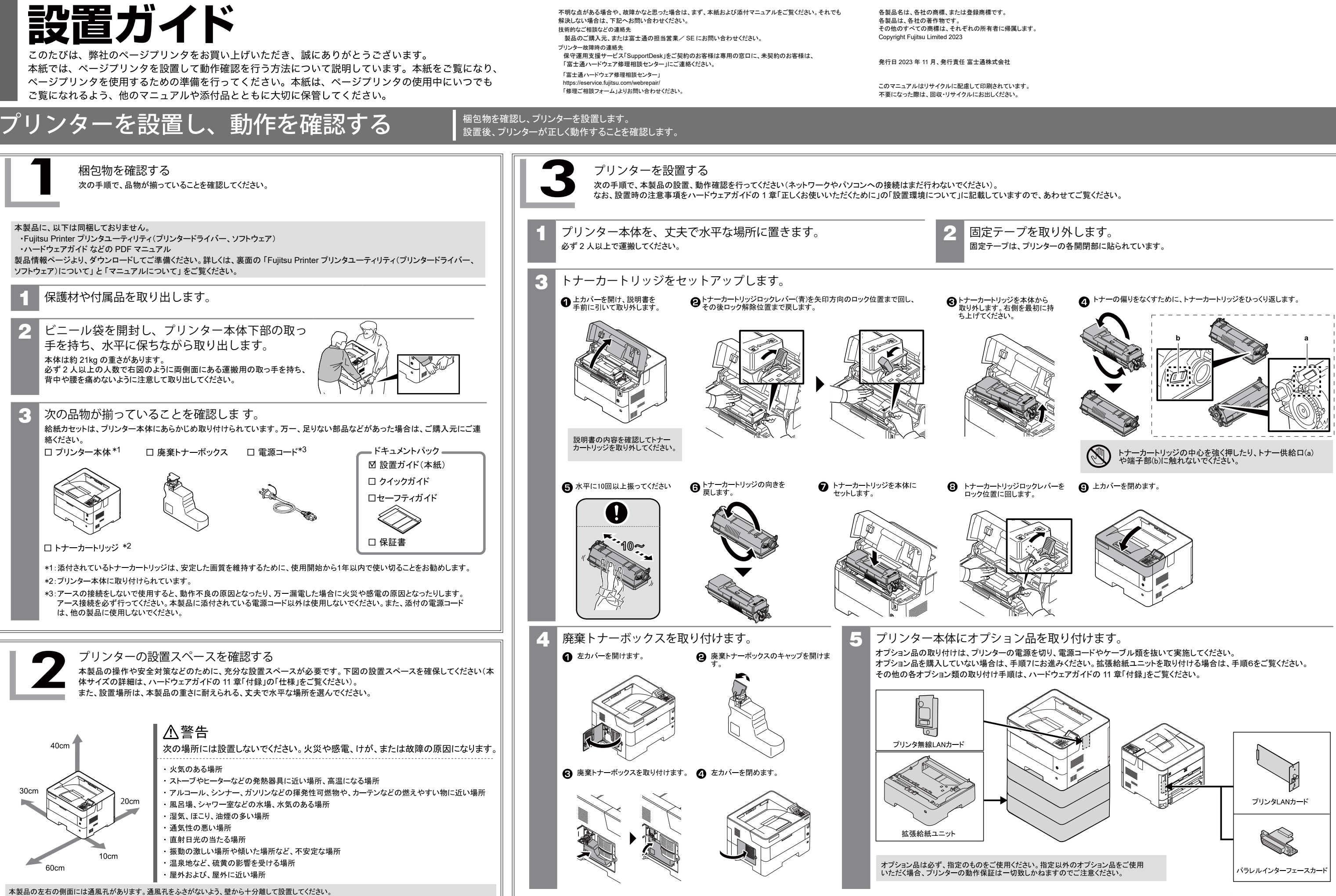

•••• 卡綺什て事面へお進みください

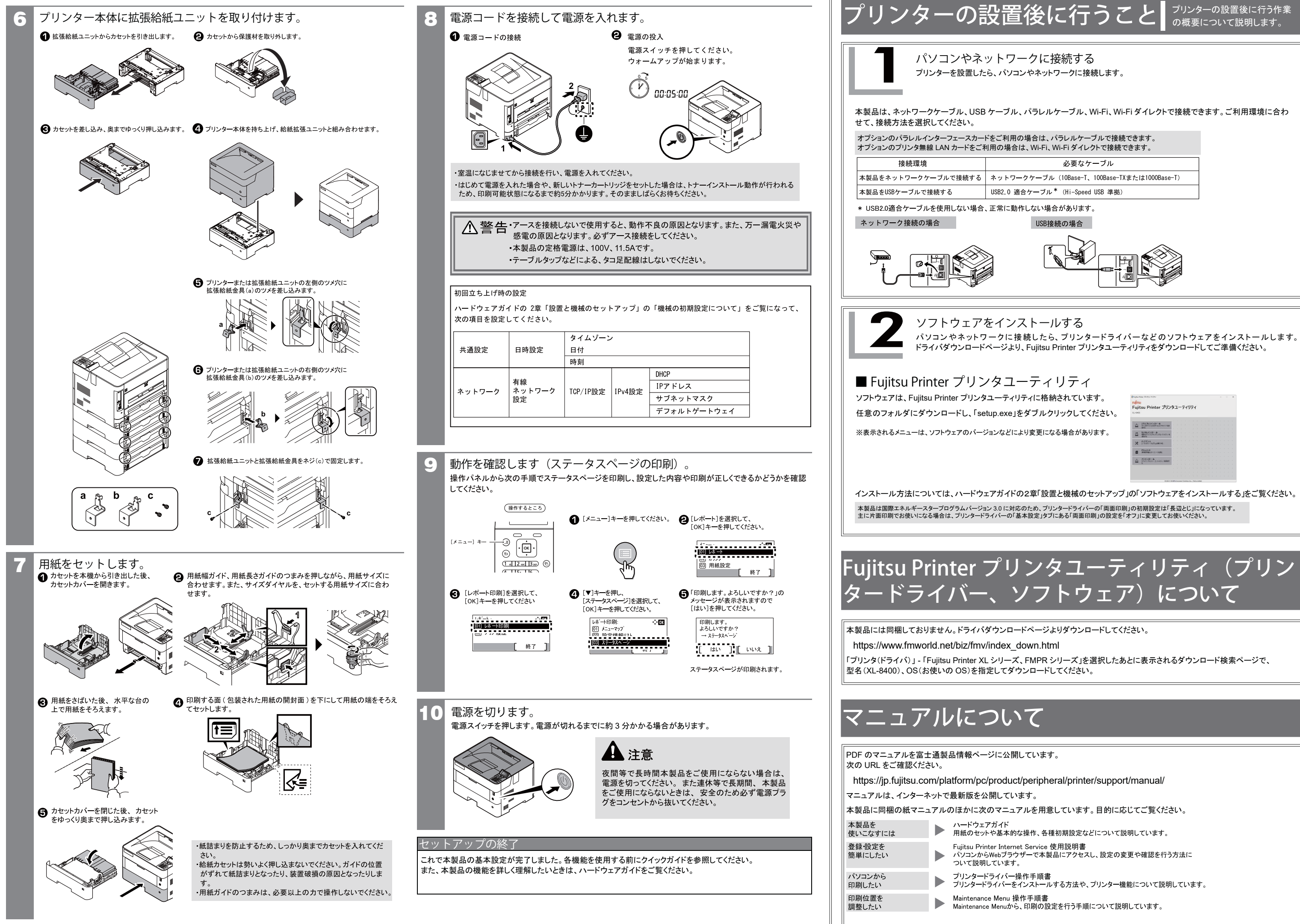